## Datenblatt

## Faltschachtel mit Schütte 6,5 x 5,5 x 13 cm, 4/0-farbig

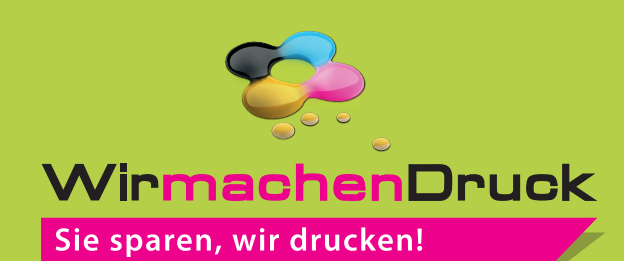

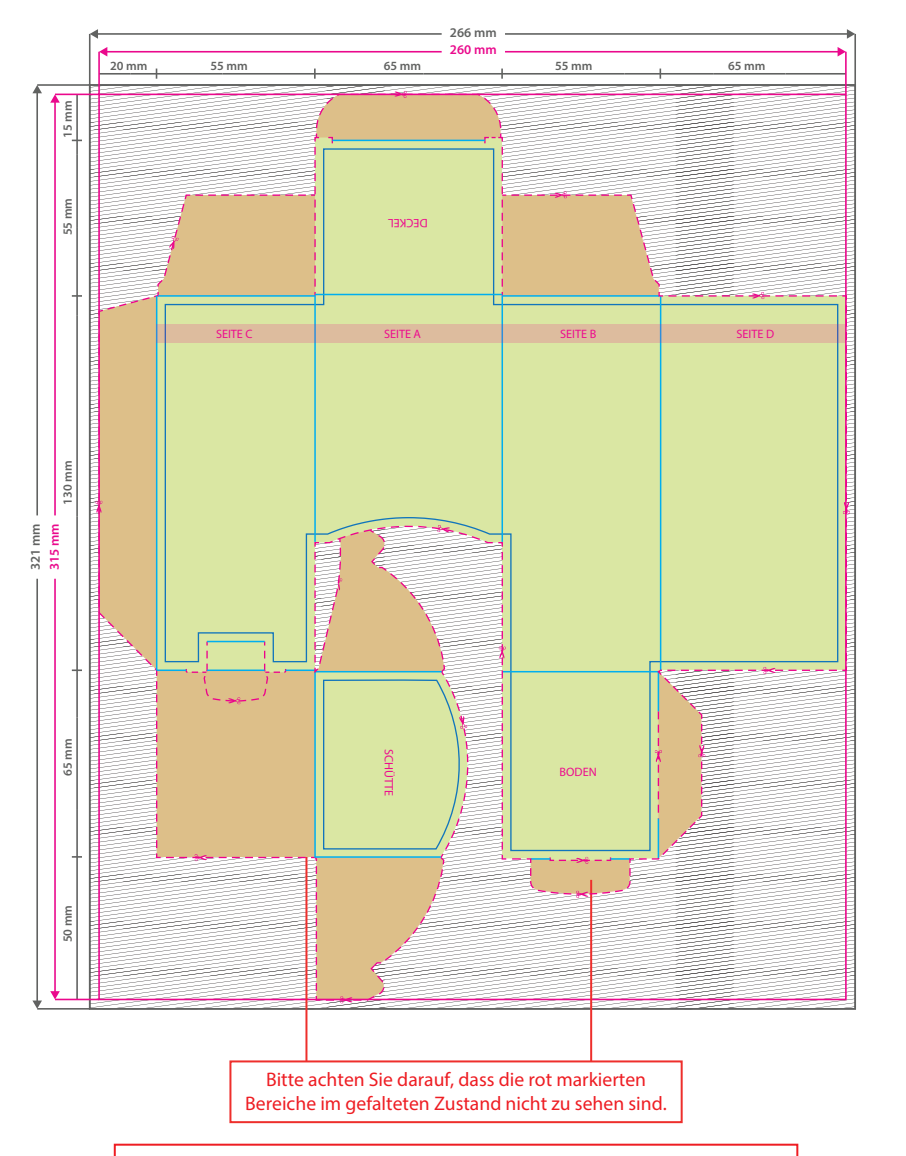

Aufgrund der Komplexität empfehlen wir Ihnen die "Druckvorlage (zur freien Verwendung)" als Schablone zu nutzen. Bevor Sie uns Ihre Datei zusenden, muss diese Schablone jedoch wieder entfernt werden.

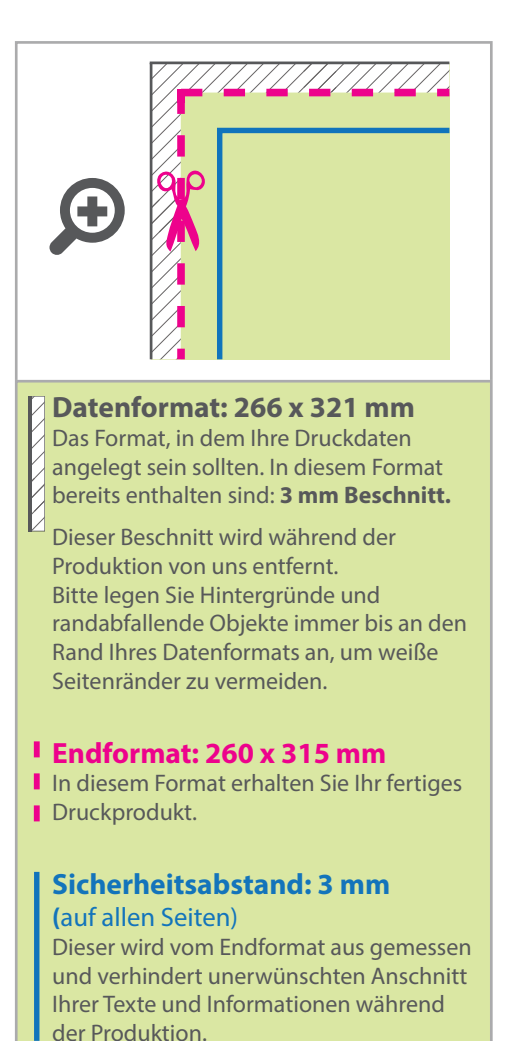

## 5 Tipps zur fehlerfreien Gestaltung Ihrer Druckdaten

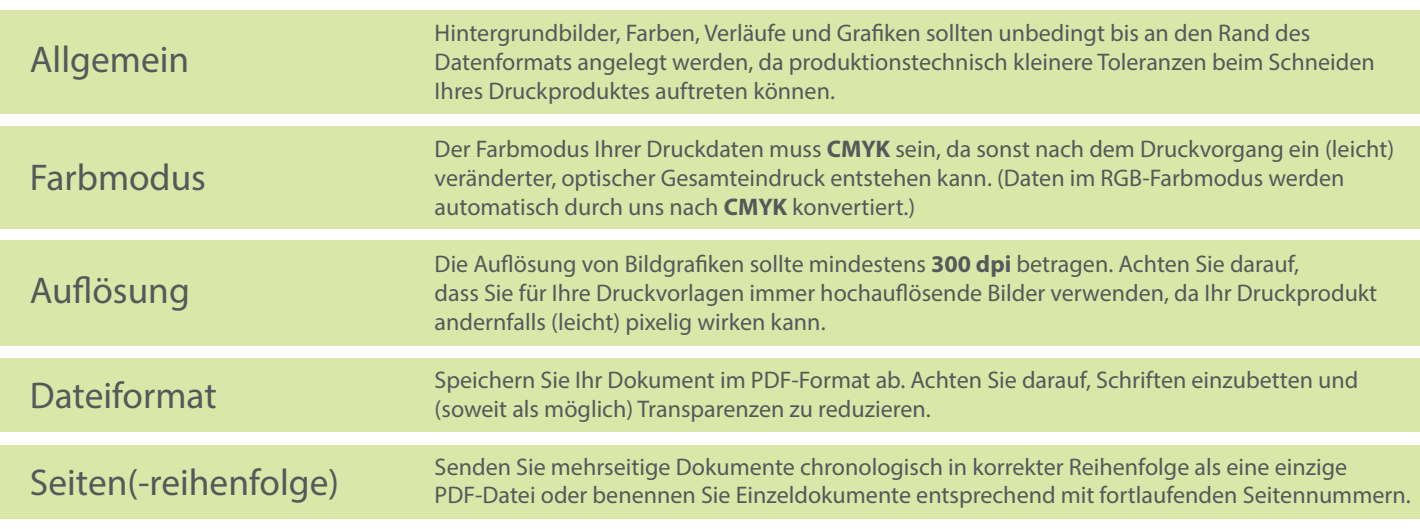